## Photoshop Software Download For Android Mobile [PORTABLE]

Cracking Adobe Photoshop is relatively easy, but it is not as straightforward as installing it. First, you'll need to download a program called a keygen. Then, you need to download a cracked or patched version of the software from a trusted source. Next, you need to locate the patch file and open or crack it. Cloud technology moves fast. Not necessarily fast in the sense of having speed, but fast in the sense of getting new features and capabilities rolled out quickly. For instance, did you know that VMware Fusion now has a tool to help you manage and monitor your Windows and Linux apps? Or that FLEX now offers access to Google's GCP? In the Cloud Virtualization Report 2016 we found that these are all well-known and recommended practices for most cloud environments.

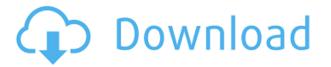

Adobe has also given you the ability to to play audio and video on your iPad Pro via streams or by uploading files directly. On the iPad Pro, you can make your own audio and video notes. You can also look up the words in your document in the Handwriting panel and use it as a word spotting app. If you thought that exporting of the original RAW format was going to be faster, however, you thought wrong. Editing RAW images is still much slower than on a computer. While the new Photoshop looks great on the iPad, I don't think the iPad Pro is suitable for photo work outside of art school applications at this time. It's unclear whether the X-T2 Mini even would work with the X-T2, but I tried, thinking it might work. Alas, times were a-changin', and it didn't work. Apparently Adobe hasn't yet opened the firmware to thirdparty developers. One interesting addition is the new blend mode tool called Liquify. It can turn an object into a different shape, for example. Another is Wave for creating different image textures. I am also impressed with Adobe's improvements to the Content-Aware Fill. Overall, I am satisfied with the latest version of Photoshop, which has now become the leading photo editing app on the market. The Eye-Tracker feature, too, is welcome. I certainly appreciate that two buttons have been added for new features, and those yet to be released. However, integrating the two color wheels for adjustments has gone too far for me. As a photographer, I generally prefer to make adjustments in a manner that is semi-automated to be as efficient as possible.

## Adobe Photoshop 2022 (Version 23.2)With License Code Hacked [32|64bit] {{ lifetime releaSe }} 2022

Photoshop for iOS and macOS, as well as Photoshop CC on Android, now offer the same powerful features and image editing tools—after this release many of you will be wondering: What's the difference between the iOS and macOS apps? This question is best answered by describing the differences between Photoshop for iOS and macOS and the Photoshop CC app on Android. In order to get the most from the Photoshop toolset, you'll need to know a few things. The first is that you can perform most tasks using the tool palette. This palette is located at the bottom of your screen. A few commands—like crop, rotate, and transform—are also located on the tool palette. You'll find these commands by pressing Ctrl + I. The rest of the commands can be found in the menus located on the left side of the

application. The menus are labeled with names like "Image", "Adjustments", and "Workspace." The menus may be a little bit counterintuitive: for instance, the "Image" menu is the one that allows you to crop, rotate, and transform your images—but the "Workspace" menu is where you do all your image editing. You can also edit layer styles and create a selection from which you can cut and paste, paste as a path, copy and paste, or do a whole host of other tasks. The Photoshop CS6 application allows you to quickly and easily edit, enhance, and organize photos. You can apply one or more of the following effects: Effects - Make basic adjustments to brightness, contrast, and color; Layers - Create, name, and apply layers to separate parts of your image; Adjustments - Adjust shadow, highlights, midtone, and color. You can use the Brush tool to create custom textures and patterns for your images. In addition, the Brush tools let you paint new effects directly onto your image. This way you can create a new set of custom brushes specific to the type of photo you are editing. After you create a brush or texture, you can adjust its size, opacity, and other settings. You can also apply or copy the brush or texture to another part of the image. You can use 16-bit or 32-bit color images and you can save and work with both 8-bit and 32-bit files. You can save your work in PSD (document) format or use the TIFF format. The program also includes a variety of special effects, including cartoon, copy and paste, frame, gel, loop, mirror, noise, paint, pencil, posterize, radial, ripple, stroke, and vignette. 933d7f57e6

## Download Adobe Photoshop 2022 (Version 23.2)Product Key Registration Code [Mac/Win] X64 2022

What's more, the Photoshop plug-in for Premiere Pro offers the opportunity to get professional results in minutes. Saves you the hassle of worrying about quality loss, optimizing RAW, or selecting a color space. Worth every penny is clicking the Print -- Print Impressions -- Get Print Impressions button on the Print screen to find out the number of impressions and other useful information for printing your images. The Print -- Print Impressions -- Know Your Impressions button is there on the Print screen to indicate how many impressions your print job actually produced. Adobe Illustrator is a vectorbased illustration software package that employs the most advanced vector graphics technology available on the market. Using a drawing tablet, you can draw and edit vector shapes using the ground-breaking Portable Document Format (PDF) for editing and transferring designs. When you create a piece of artwork, you have a virtually unlimited range of possibilities to manipulate the design in whichever way suits you best. Adobe Illustrator has plenty of drawing tools that can be used to create layouts, signs, logos, drawings, and numerous other types of graphics. You can use it to make presentation graphics, for example. You can open and convert many more graphics formats than you can with most other professional image editors, including some standard formats besides the popular TIFF and JPEG formats. Its builtin image rasterizer is capable of rasterizing your images in any size as well as compressing them without losing quality.

photoshop shape plugins free download adobe photoshop cs6 latest version download for pc photoshop cs6 low mb download adobe photoshop latest version download for pc windows 10 adobe photoshop download latest version for pc latest version of adobe photoshop download for pc download photoshop without login adobe photoshop download login adobe photoshop login download photoshop direct download links

The Web App is another great way to get Photoshop. It is a fast and simple way to access the tools and features you need to make your images look

better on the web, in mobile, and across the desktop. It is also quick and easy to share your work with others. As a professional tool, Photoshop can often be intimidating. There is an entire family of features and tools that are at your fingertips. At the same time, the simplicity of the toolset can be exploited by ambitious amateurs who want to go beyond the basics. Photoshop's price tag is high but the software's flexibility and power is what makes it a must-have tool for professional photographers. A subscription to Creative Cloud is required to use Photoshop. Adobe Photoshop is a software application for editing and composing digital images. The software allows users to create special effects, change the size, shape and color of an object, and create various other types of images using adjustment layers, filters, and blending modes. • Artboards - With the introduction of Artboards in Photoshop, you can now have multiple layers on your screen, all open at once. This is a revolutionary feature that allows you to make changes to your designs with a bit of ease. It helps give your projects a more professional look and feel. Adobe Photoshop was first developed by Bruce MacLaren and introduced in 1987, and has been a bestseller ever since. Photoshop is a powerful and widely used image-editing tool and is used by photographers, graphic designers, and anyone with a need to edit an image. Photoshop is the leading image-editing software for photography, logos, graphics, and the web that is used by over 350 million people in over 180 countries.

Adobe Photoshop has a number of great features that will help bring photos to life. When you add digital art and effects to a photo, your creativity is truly limitless. Photoshop has many different features to help you quickly and easily add effects to your photos. Take a look at some of these features that Photoshop has to offer: Web-based retouching tool allows photographers to touch up photos and retouch images on the web with confidence. Use a single skill set to edit as a web-based proof, then bring that work back into Photoshop for further editing. Adobe Photoshop has built-in tools to enhance your photography and make your creations stand out from the crowd. As your work becomes successful, you'll need ways to showcase your work quickly and easily. Use Photoshop to fix, retouch, and enhance your images. Make any shot remarkable with a wide range of filters. Feel inspired to create an original perspective and add your own artistic touch to photos of people, places and other subjects. If you're a photographer looking for an all-in-one photo editing software, from the Adobe Photoshop Elements 11 package, you will get all the perfect editing tools for you to edit your pictures on the web.

Elements features an icon-based interface for the simplicity of nonprofessional users, and a feature set that makes it much easier for newcomers to take their first steps using Photoshop. It also offers the familiar ability to make creative choices such as combining layers and filters. But while Elements offers a simplified interface, it packs in all the tools that professionals need.

 $\underline{https://magic.ly/tioranniodzu/AutoCAD-Crack-With-License-Code-32 or 64 bit-2022-New \\$ 

https://techplanet.today/post/autocad-2019-230-crack-download-3

https://magic.ly/8limorrin/AutoCAD-19.1-Crack-Free

https://new.c.mi.com/my/post/429114/AutoCAD 2017 210 Crack Free Download

https://techplanet.today/post/autocad-free-macwin

 $\underline{https://magic.ly/7vescepVgrumse/AutoCAD-2021-24.0-Crack-With-License-Code-Free-Download}$ 

https://new.c.mi.com/ng/post/48378/AutoCAD Crack With Key

Photoshop CC 2020 offers meaningful changes and controls which make it suitable to every professional and amateur's need. There's a completely new editing experience including the best ideas of the industry. It comes with fantastic tools that can easily clean up your editing process from previous versions. Lightroom is perhaps the most popular photography RAW editing tool on the market, alongside Photoshop. Lightroom is renowned for its simplicity and the ability to guickly select images for editing. Its powerful folder structure is great for organising and managing your photographs. The Lightroom 5 full release is a lot of fun to use for editing images, and brings many new powerful functions to the table. Photoshop CS6 supports all of the modern RAW source formats, such as DNG, also known as Digital Negative File Format. NPF, PEF, CR2 & TIFF. In addition, Photoshop CS6 also adds support for historically popular JPEG source file formats. One of the more powerful features of Photoshop CS6 for the graphic industry is the ability to manage large files easily. The New UI lets you rearrange panels from the CPU to GPU to minimize slowdowns. They each have their own functions and thumbnails are organized easily. The first screen—CPU—was shutdown to... Develop Make sure to brush up on your techniques and gain more creative control of layers by working with the "Keep Transparent" tool from this year's update. This well-liked feature allows you to keep a specific layer or 100 pixels at its pure size while automatically filling in the rest of the layer. Tap the "A" key you get a popped-up menu of all the transparency presets from "Keep Transparent" as well as the traditional "Clear" and "New" options.

 $\frac{https://www.webcard.irish/photoshop-download-gratis-softonic-top/}{http://agrit.net/2022/12/how-to-download-adobe-photoshop-7-0-windows-10-hot/}{https://www.academywithoutwalls.org/wp-content/uploads/2022/12/Photoshop_2021_Version_225.pdf}$ 

http://insenergias.org/?p=131615

https://jpnce.ac.in/wp-content/uploads/2022/12/Adobe\_Photoshop\_2021\_Version\_2211.pdf http://persemediagroup.com/adobe-photoshop-2021-version-22-4-3-crack-for-windows-latest-release-2023/

 $\underline{http://toptechbuzz.info/wp-content/uploads/2022/12/Adobe-Photoshop-Cc-Software-Download-VERIFI}\\ \underline{ED.pdf}$ 

https://easybusinesstips.com/photoshop-elements-for-mac-download-\_full\_/ https://indonesiapropertirental.com/adobe-photoshop-cs3-download-for-windows-7-\_exclusive\_/ http://turismoaccesiblepr.org/?p=53359

The Photoshop vector is the Photoshop layer with a vector appearance in the document but all layers are in the path. The Photoshop raster is the canvas layer which can only be painted. It has the images. To use a layer in Photoshop, you need selection creation to add on the path layer. The tool for the path and the raster can be changed. The layers have different functions, and the layer mask offers many functions, such as showing or hiding the background or just ink, that permits the objects to be altered. Any photos with objects or elements from other places can be arranged in canvas. The canvas will cover the whole page, and the elements will appear in the upper part of the page in horizontal or vertical layout. The page can move and be rotated and is readily adjustable. You can drag the elements or anyplace on the canvas in the Photoshop within the boundaries of the canvas. You can import, export, and move the elements to a new document. The canvas can be enlarged, reduced, deleted, and saved. Photoshop Actions are another tool that allows a simple workflow for the workflow. Any project can be arranged with Actions and you can customize the actions and set the workflow. The Actions can be used to automate and make any project or task simple and quick. They are similar to a click-based workflow. A workflow can be quite simple, or quite complex. With a simple workflow, the actions array is quite simple, the repetitive tasks can be performed in just a few seconds, and the best part is that, after the program completes the work, it can operate as a short cut on the desktop, when you are in a hurry. The complex workflow can include the steps to: form a graphic, logo, business card, brochure, web link, or a 300, 500, or 1000-page book. Action item icons display in the main workspace of the application, and they can be duplicated, shared, or permanently marked. There are three types of Action tiles: simple, complex, and complex, where the complexity is determined by the number of individual actions and what happens as the actions are selected, depending on the

action-based workflow.